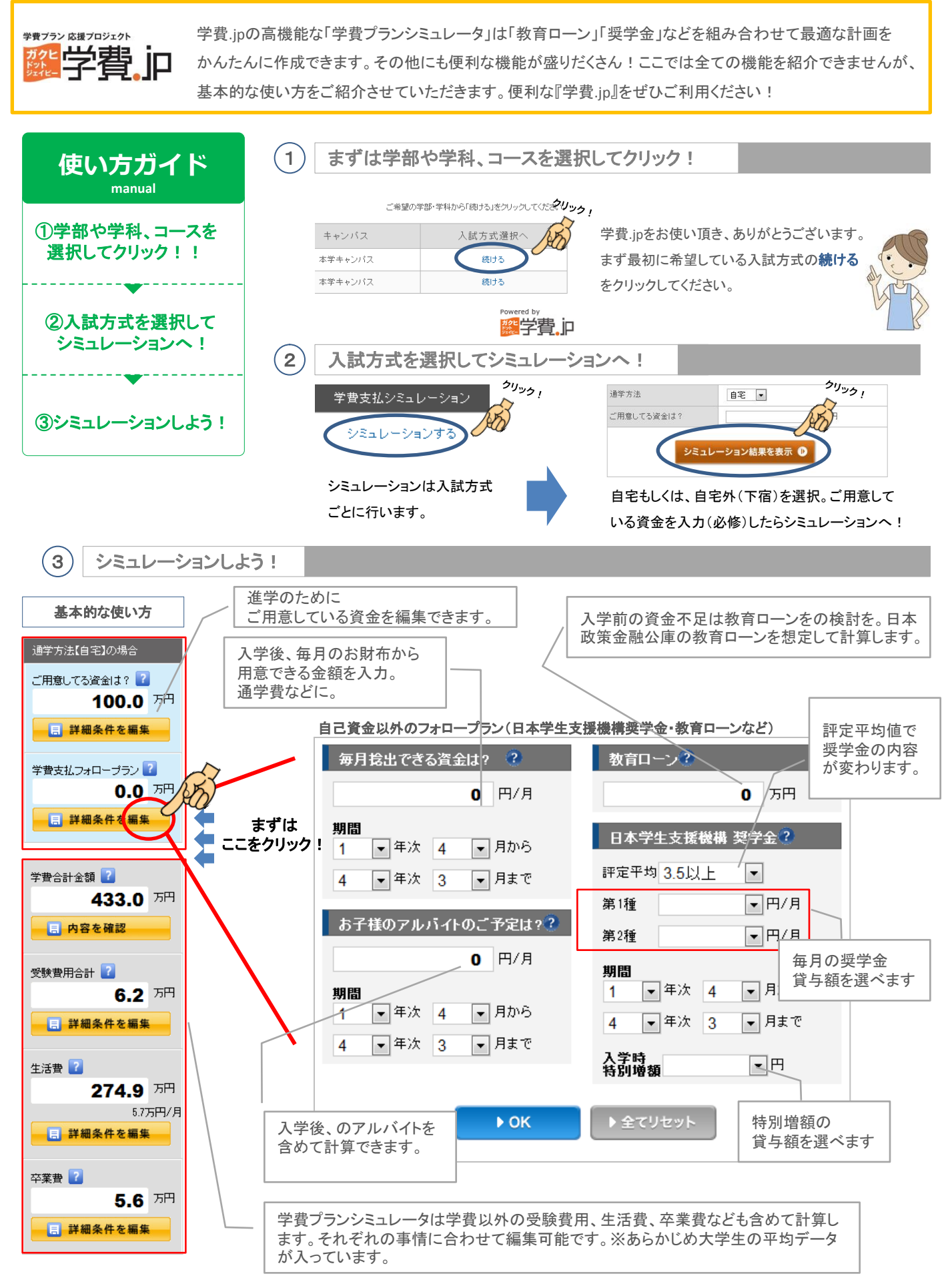

※日本学生支援機構奨学金は入学後の貸与です。詳細はホームページなどでご確認ください。

※シミュレーションの結果は、あくまでも目安です。実際の支払と異なる場合がありますのでご注意ください。実際に支払をする際は、詳細を教育機関にご確認ください。